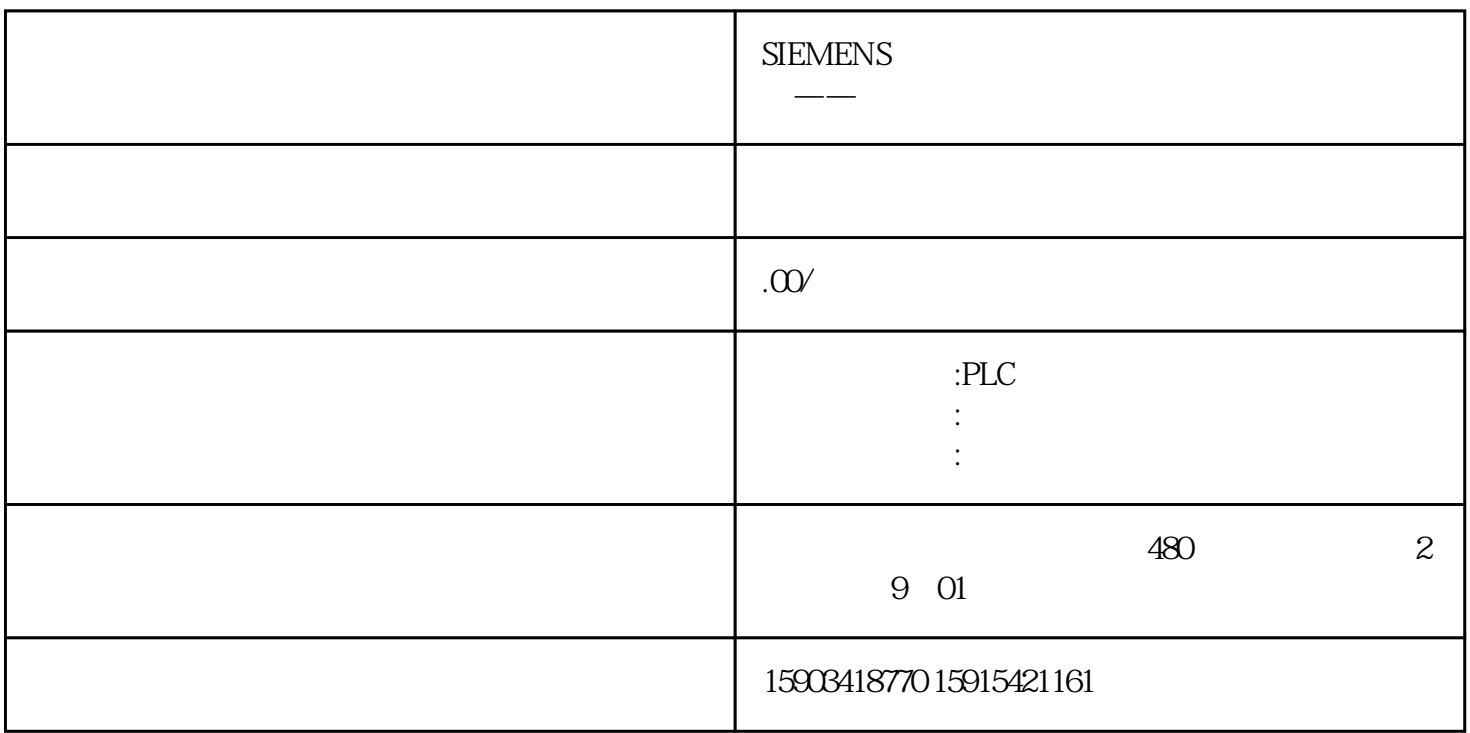

1 Modbus

 $2<sub>l</sub>$ 

4200smartPLC一台

 $5\phantom{.0}$ 

 $6$